USB FireWire Thunderbolt eSATA  $''$  "<br>LaCie  $LaCie$ 

## WINDOWS XP

 $\mu$  and  $\mu$ "Photography of the control of the control of the control of the control of the control of the control of the control of the control of the control of the control of the control of the control of the control of the control

 $\mu$  :  $\mu$  ,  $\mu$ 

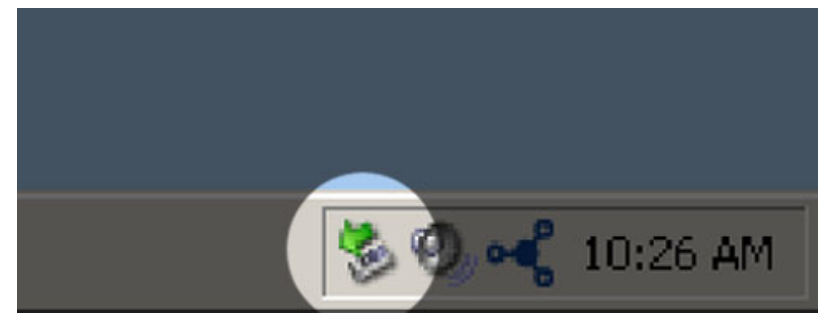

## WINDOWS VISTA WINDOWS 7

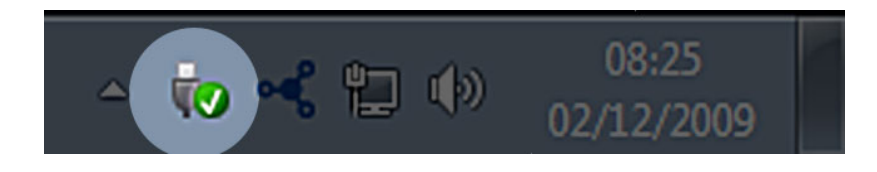

针对要卸载的设备选择"**弹出**"。随即将出现一条消息,通知您可以安全地删除该设备。

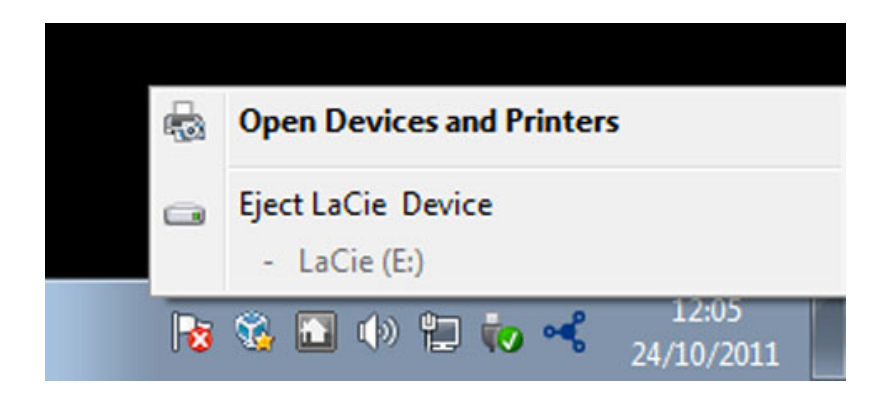

MAC

 $\mathsf{USB}$ 

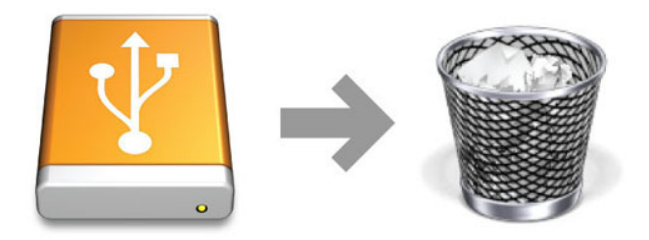